## **S425- 1- 3 L'EVALUATION ET LE SUIVI DES PERFORMANCES : la gestion du**

#### **temps**

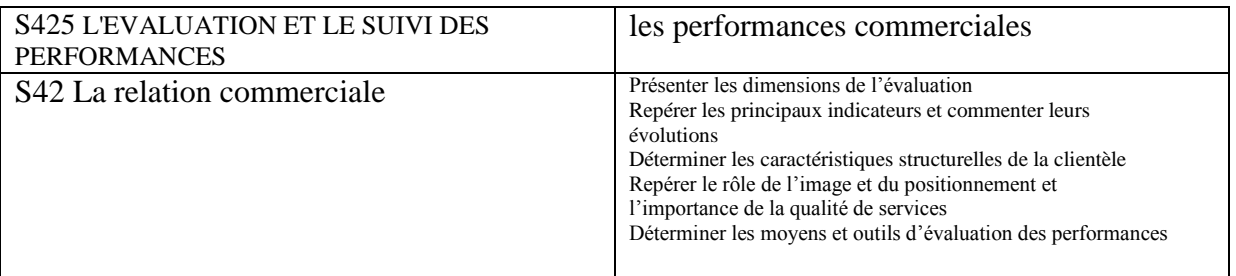

## **Synopsis :**

**Introduction** : il faut mesurer les performances de l'UC  $\rightarrow$  anticiper  $\rightarrow$  réagir

# **Introduction**

Il faut des indicateurs afin de mesurer les performances d'une UC. Le suivi des indicateurs permet d'anticiper les dysfonctionnements

On appelle **projet** l'ensemble des actions à entreprendre afin de répondre à un besoin défini dans des **délais** fixés.

Ainsi un projet étant une action temporaire avec un début et une fin, mobilisant des ressources identifiées

(humaines et matérielles) durant sa réalisation, celui-ci possède également un **coût** et fait donc l'objet d'une budgétisation de moyens et d'un bilan indépendant de celui de l'entreprise.

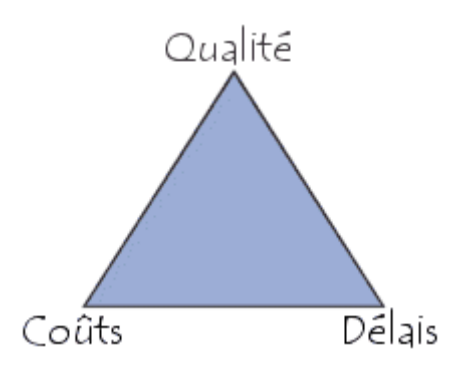

La difficulté dans la conduite du projet réside en grande partie dans la multiplicité des acteurs qu'il mobilise.

Le projet vise à produire une création originale répondant à un besoin spécifique qu'il convient d'exprimer

de manière rigoureuse.

S425-1-3 evaluation et suivi des performances la gestion du temps 2016 ver1.doc

# **1 les techniques d'ordonnancement**

La réalisation d'un projet nécessite souvent une succession de tâches auxquelles s'attachent certaines contraintes :

□ **De temps :** délais à respecter pour l'exécution des tâches ;

**D'antériorité :** certaines tâches doivent s'exécuter avant d'autres ;

□ **De production :** temps d'occupation du matériel ou des hommes qui l'utilisent..

Les techniques d'ordonnancement dans le cadre de la gestion d'un projet ont pour objectif de répondre au mieux aux besoins exprimés par un client, au meilleur coût et dans les meilleurs délais, en tenant compte des différentes contraintes.

L'ordonnancement se déroule en trois étapes :

□ **La planification :** qui vise à déterminer les différentes opérations à réaliser, les dates correspondantes, et les moyens matériels et humains à y affecter.

 **L'exécution :** qui consiste à la mise en oeuvre des différentes opérations définies dans la phase de planification.

 **Le contrôle :** qui consiste à effectuer une comparaison entre planification et exécution, soit au niveau des coûts, soit au niveau des dates de réalisation. **Il existe trois grandes méthodes d'ordonnancement :** le diagramme de Gantt, la méthode le PERT (Program Research Technic)et MPM

## **1-1 Le Dia gramme de Gantt.**

### **1. Principe.**

Ce type de diagramme a été mis au point par un américain Henry Gantt.

On représente au sein d'un tableau, en **ligne les différentes tâches** et en **colonne les unités de temps(** exprimées en mois, semaines, jours, heures…)

La durée d'exécution d'une tâche est matérialisée par un trait au sein du diagramme. **2. Réalisation.**

Les différentes étapes de réalisation d'un diagramme de Gantt son les suivantes :

Première étape : Les tâches doivent être identifiées, quantifiées en durée

**Deuxième étape :** on définit les relations d'antériorité entre tâches. (par brainstorming) **Troisième étape :** on représente d'abord les tâches n' ayant aucune antériorité, puis les tâches dont les tâches antérieures ont déjà été représentées, et ainsi de suite…

**Quatrième étape :** on représente par un trait parallèle en pointillé à la tâche planifiée la progression réelle du travail.

**Le diagramme de GANTT devient alors un véritable outil de gestion pour la planification des ressources, le suivi de la réalisation du projet, ...** Exemple :

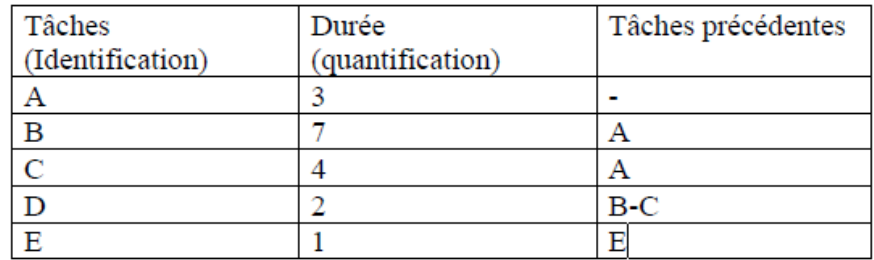

Exemple :

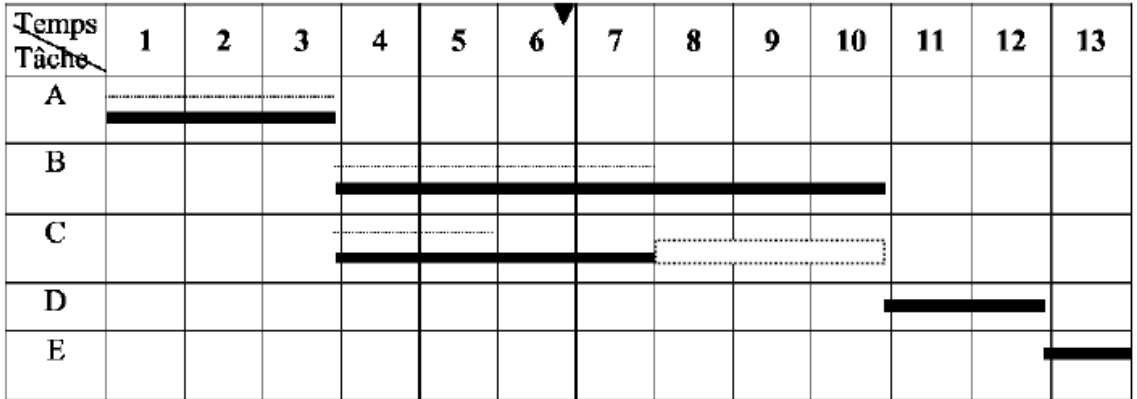

### **Remarques :**

Chaque colonne représente une unité de temps.

Les durées d'exécution prévues des tâches sont représentées par un trait épais.

(4 unités de temps pour C).

Les contraintes de succession se lisent immédiatement.

o Les tâches B et C succèdent à la tâche A.

o D succède à B.

 Le déroulement d'exécution des tâches figure en pointillé, au fur et à mesure des contrôles. On est à la fin de la 6 ème unité de temps, B est en avance d'une unité et, C est en retard d'une unité.

 On peut alors déterminer **le chemin critique :** qui est formé d'une succession de tâches, sur le chemin le plus long en terme de durées. Il est appelé chemin critique car tout retard pris sur l'une des tâches de ce chemin , entraîne du retard dans

l'achèvement du projet. ( Chemin critique :A, B, D, E). On peut calculer les marges de manoeuvre

## **Avantages :**

 $\Box$  Permet de déterminer la date de réalisation d'un projet.

□ Permet d'identifier les marges existantes sur certaines tâches ( avec une date de début au plus tôt et une date au plus tard).

 La date au plus tard de début d'une tâche, la date à ne pas dépasser sans retarder l'ensemble du projet.

### **Inconvénient :**

~ Ne résoud pas tous les problèmes, en particulier si l'on doit planifier des fabrications qui viennent en concurrence pour l'utilisation de certaines ressources.

### **Exercice**

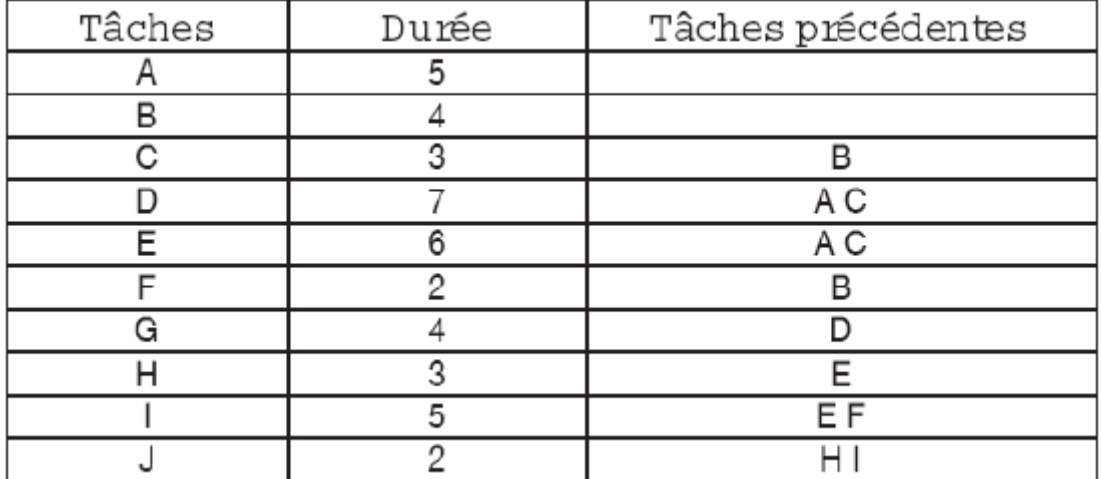

Conseil : pour trouver le chemin critique : partez de la fin et remontez les tâches

## **1-2 Méthode P.E.R.T (Program Evaluation and Research Task) 1. Principe.**

Dans un graphe PERT :

 Chaque tâche est représentée par **un arc,** auquel on associe un chiffre entre parenthèses qui représente la durée de la tâche.

 **Entre les arcs figurent des cercles appelées « sommets » ou « événement»** qui marquent l'aboutissement d'une ou plusieurs tâches. Ces cercles sont numérotés afin de suivre l'ordre de succession des divers évènements.

### **2. Réalisation**

Première étape : Les tâches doivent être identifiées, quantifiées en durée

Deuxième étape : on définit les relations d'antériorité entre tâches. (par brainstorming)

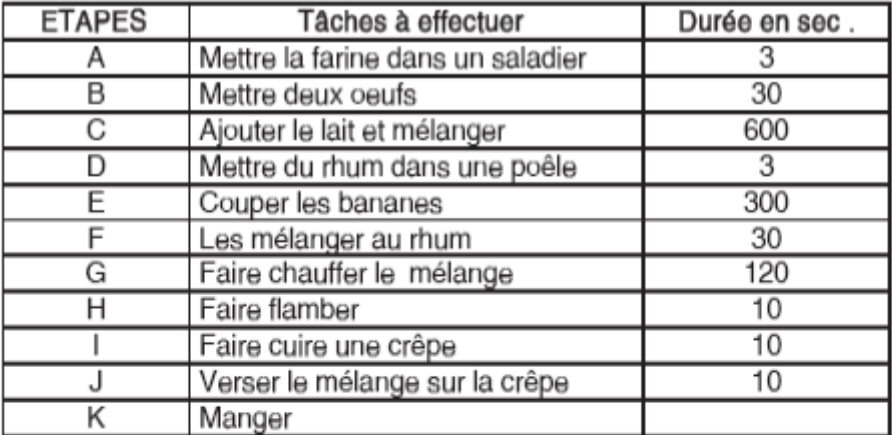

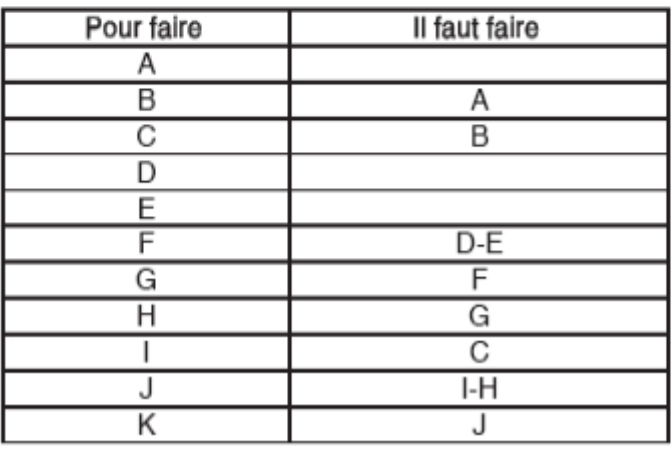

Pour construire un graphe PERT, on utilise la méthode des niveaux.

### **Troisième étapes : on détermine les niveaux de chaque tâche**

Les tâches sans antécédents, qui constituent le niveau 1. On identifie ensuite les tâches dont les antécédents sont exclusivement du niveau 1. Ces tâches constituent le niveau 2, et ainsi de suite…

### **2-1 La représentation logique des tâches**

Les schémas suivants traduisent les séquences les plus fréquemment rencontrées :

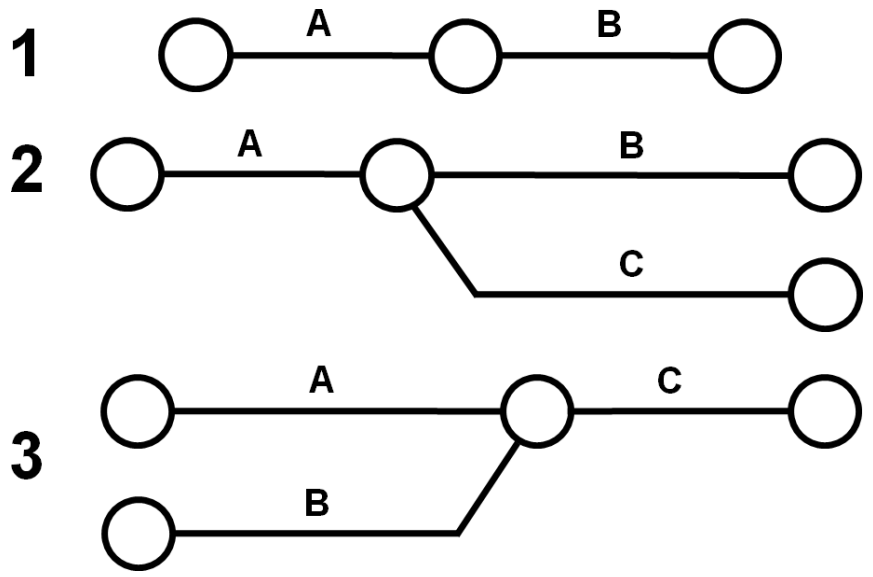

Ligne 1 : la tâche B ne peut commencer que si la tâche A est entièrement terminée. Ligne 2 : les tâches B et C ne peuvent commencer qui si la tâche A est entièrement terminée. Ligne 3 : la tâche C ne peut commencer qui si les tâches A et B sont entièrement terminées.

#### 2-2 Le tableau des niveaux

#### Tableau des niveaux

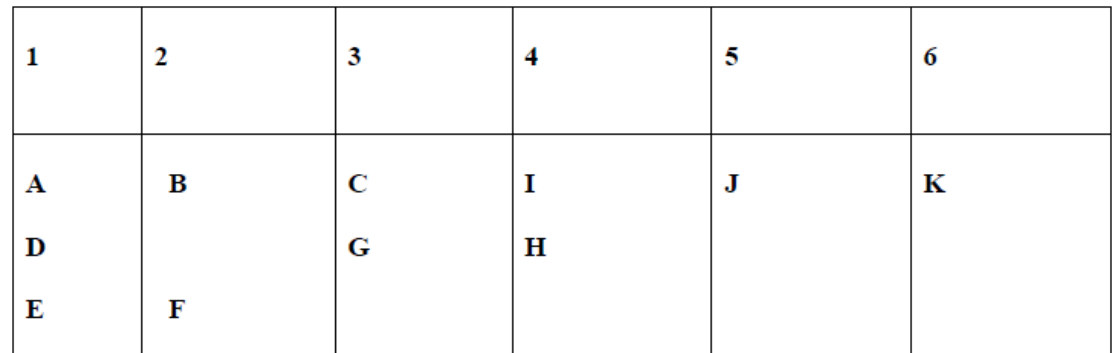

### Quatrième étape : le graphe PERT

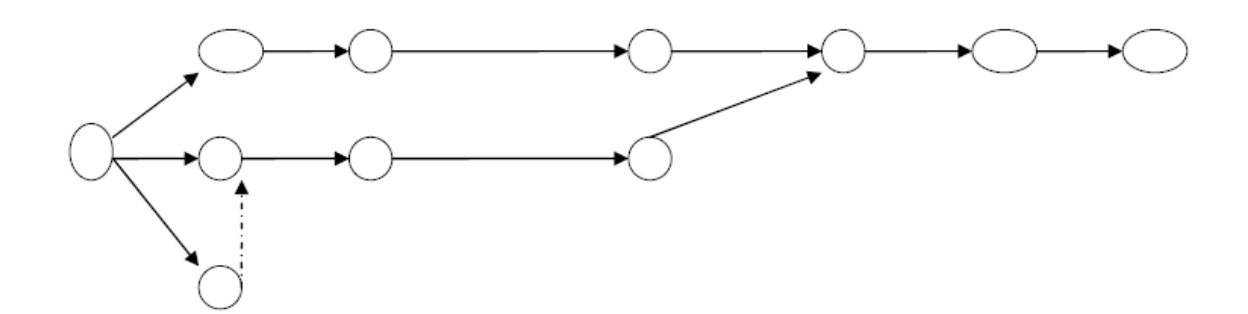

### **2-3 Les tâches fictives**

Le symbolisme du **PERT**, **[on l'a vu ensemble](http://www.projectplanningoffice.com/planification-projet-pert-technique-methode-pert/tache-jalon-planning-pert-planification-projet)**, n'offre que deux outils pour représenter la logique des projets : des **étapes** (cercles) et des **tâches** (arcs). Mais armé des seules tâches et étapes, le planificateur aura tôt fait de rencontrer une configuration de dépendances logiques entre tâches qu'il sera dans l'impossibilité de représenter graphiquement. Examinons cela au moyen d'un exemple basique.

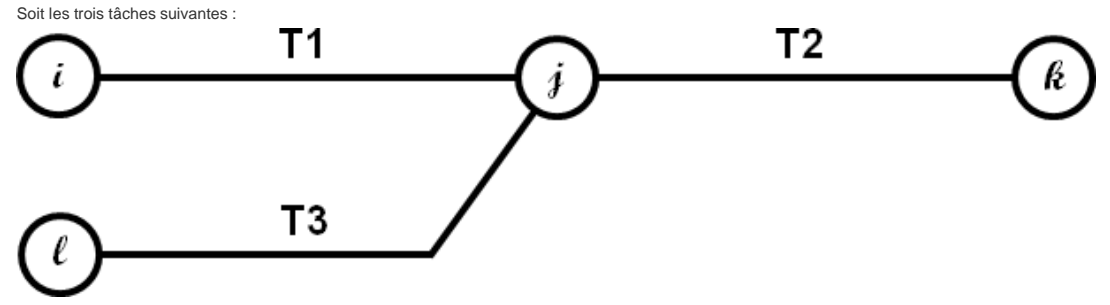

Lors d'une mise à jour du planning, le planificateur doit créer une tâche **T4** telle qu'elle n'ait que **T3** comme prédécesseur. Comment s'y prend-il ?

Tout d'abord, il conserve T1 et T2 comme elles sont, puis redessine T3 (identifiée par son couple d'étapes (I,j) ) avec une étape de fin pour elle toute seule (m). T3 devient<br>(I,m). Il ajoute ensuite T4 (m,n) comme success

Mais, à ce stade, la logique initiale du réseau a été modifiée : en effet, **T2** n'a plus **T3** comme prédécesseur !

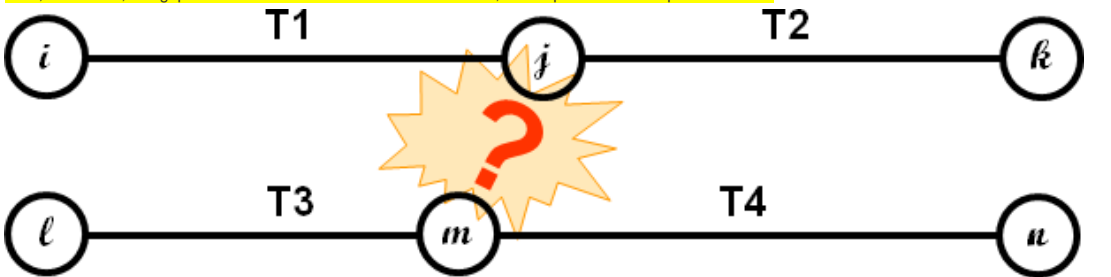

Pour respecter la logique initiale, il faudrait que l'étape **j** (définie comme "état du projet après la fin de la tâche **T1**") intègre également l'état du projet tel que défini par la nouvelle étape **m**, après total achèvement de la tâche **T3** .

PERT oblige, on a inventé la <mark>"tâche fictive"</mark> dont la fonction est de lier deux étapes par une relation "instantanée" pour transférer à l'identique les caractéristiques de l'état du projet. De par sa nature de liaison logique entre deux étapes, c'est bien une tâche comme les autres, mais sa durée est zéro et elle ne consomme pas de moyens. On la représente sous la forme d'un trait en tirets pour lequel on a maintenu l'extrémité flèchée qui oriente l'arc de son étape début vers son étape fin. Simplement pour que la fictive puisse être tracée verticalement sans ambiguïté sur son orientation. La colorer en bleu met de la couleur dans les graphes PERT, mais ce n'est qu'une

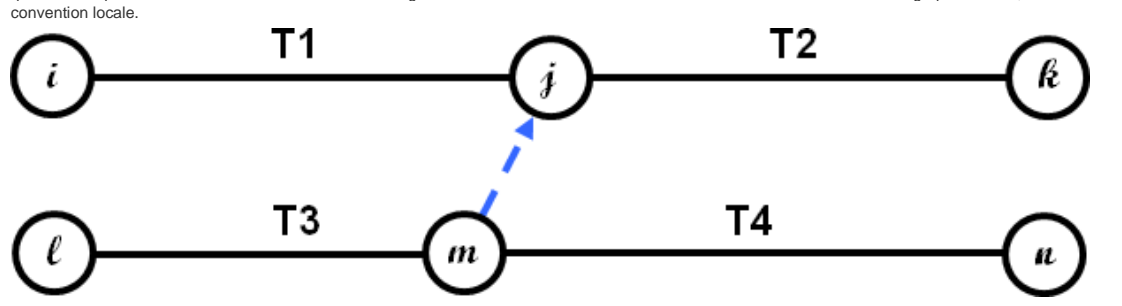

La tâche fictive, identifiée comme toute tâche du graphe par son couple d'étapes début et fin (**m,j**), transmet sans aucun délai de **m** à **j**l'état du projet caractéristique de la fin complète de **T3**.

Il résulte de la **[règle de dépendance](http://www.projectplanningoffice.com/planification-projet-pert-technique-methode-pert/tache-jalon-planning-pert-planification-projet)** vue précédemment que **T2** ne peut commencer que si la tâche fictive (**m,j**) est entièrement terminée. Or la fictive (**m,j**) ne peut ellemême déjà commencer que si **T3** est entièrement terminée. Par transition, **T2** ne peut commencer que si **T3** est entièrement terminée, ce qui constitue la logique d'enchaînement du départ que nous devions préserver lors de la mise à jour du graphe PERT.

**Remarque** : ainsi définie, notre tâche fictive n'est rien d'autre qu'une relation d'antécédence de la méthode des potentiels. Mais, à la différence de cette dernière qui concerne des tâches (en leur qualité de sommets du graphe), la fictive PERT pose une relation entre deux étapes, étapes qui représentent les sommets du graphe PERT.

# **Cinquième étape : Calcul des dates au plus tôt, au plus tard et chemin critique**

**La date de début au plus tôt** d'une tâche est obtenue en cumulant la durée des tâches qui précèdent sur la séquence la plus longue.

On initialise le sommet DEBUT avec une date au plus  $T\hat{o}t = 0$ 

Date au plus tôt de la tache j = **Maximun**( date au plus tôt de i + Durée Ti,j) pour tous les prédécesseurs i de j.

**Les dates au plus tard** : dates à laquelle doivent être exécutées les tâches sans remettre en cause la durée optimale de fin du projet.

On initialise à l'étape terminale, le dernier sommet par la date au plus tard = date au plus tôt. Date au plus tard i = **Minimun** (Date au plus tard de j – durée Ti,j) pour tous les successeurs j de i.

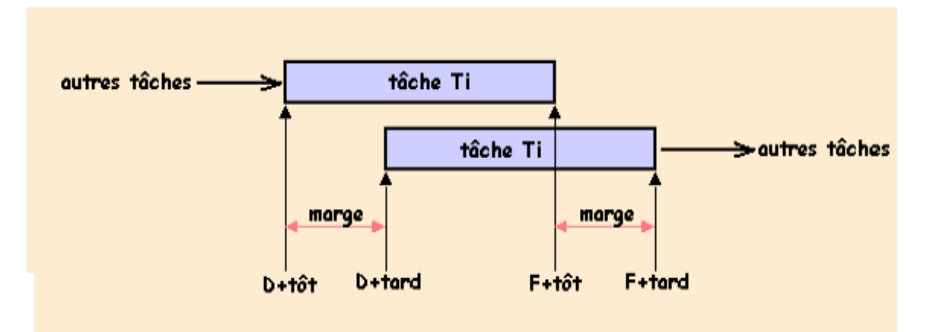

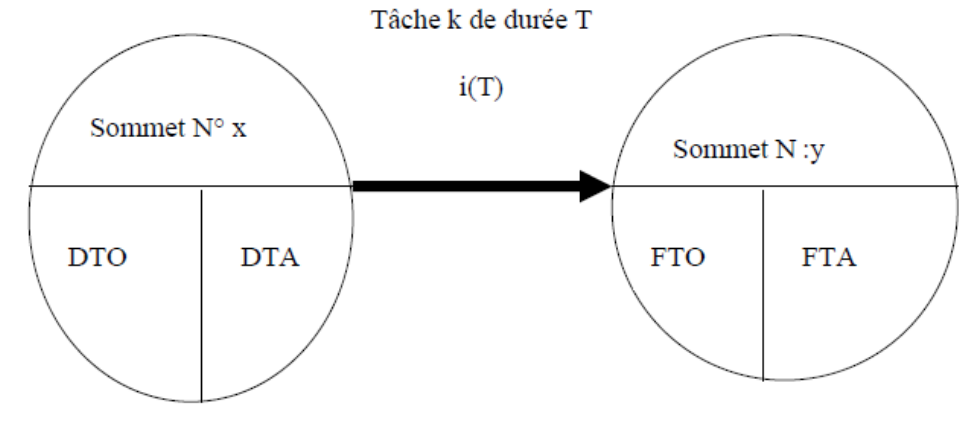

DTO: Début au plus tôt FTA: Fin au plus tôt

### **La marge totale d'une tâche**

Marge totale Tâche i = FTA – DTO – Durée de la tâche i Remarque : sur le chemin critique, les marges totales des différentes tâches sont nulles. **Marge Libre d'une tâche** Marge libre Tâche i= FTO– DTO – Durée de la tâche i

S425-1-3 evaluation et suivi des performances la gestion du temps 2016 ver1.doc

**On peut alors déterminer le chemin critique** : succession de tâches sur le chemin le plus long au sens des durées. Pour toutes les tâches du chemin critique, les dates au plus tôt et au plus tard coïncident. Chemin critique : B, D, E.

### **Exercices**

### Exercice 1 Calculer les marges

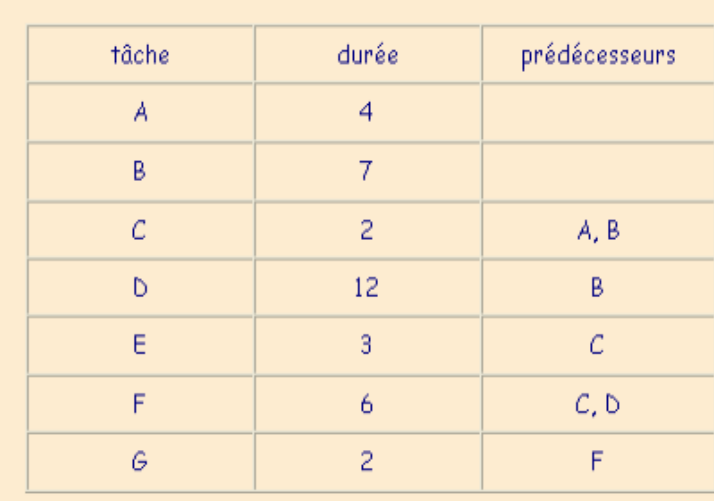

## **Exercice 2**

Réaliser le PERT et le Gantt

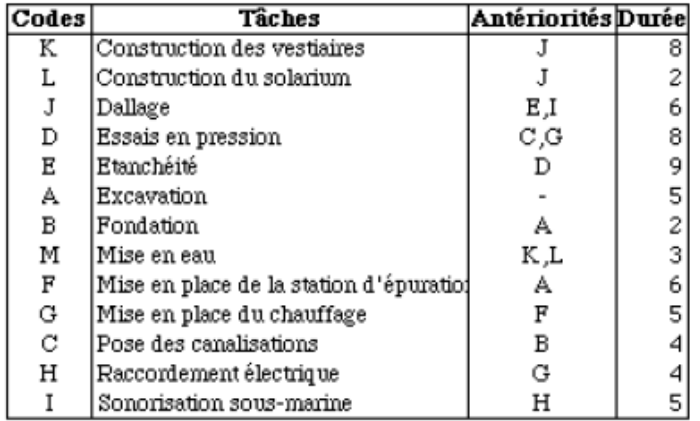

## **Exercice 3**

Voici un exemple de tableau d'ordonnancement et le réseau PERT :

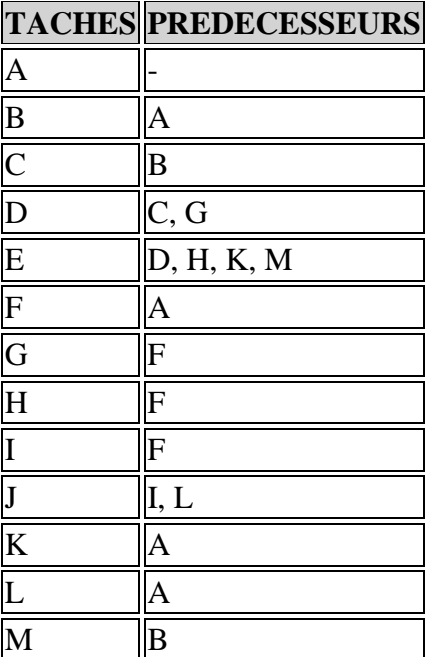

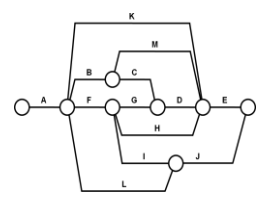

**2 (S851) Gantt Project Voir TP et manuel**

**BTS Management des Unités Commerciales**

S425-1-3 evaluation et suivi des performances la gestion du temps 2016 ver1.doc

## **Epreuve E5 : ANALYSE ET CONDUITE DE LA RELATION COMMERCIALE**

### **Projet de sujet n° 1**

### **Session 2011**

# **Thème : S425- 1- 3 L'EVALUATION ET LE SUIVI DES PERFORMANCES : LA GESTION DU TEMPS**

Question 1 : Déterminer les moyens et outils d'évaluation des performances de planification et de gestion du temps

### **Question 2**

Stagiaire au Centre Leclerc de Cahors, vous avez remarqué visuellement qu'une proportion importante de sandwichs est vendue entre 11h00 et 14h00. Vous faites part de vos remarques à votre supérieur qui vos demande de construire un projet d'implantation d'un distributeur automatique de sandwichs et de boissons à l'entrée du magasin (méthode de vente « vending machine»)

Q2-1 A partir de l'annexe 1et 2, énumérez UNE liste des tâches constituant votre projet. Puis établissez les relations d'antériorité entre les tâches Et finalement ordonnez et quantifiez (en jour) ces tâches

Q2-2 Quelle est la durée minimale de votre projet. Quel est le chemin critique

Q2-3 En supposant que la demande de devis pour les meubles réfrigérés ait 16 jours de retard, quelles seront les conséquences sur l'ensemble du projet ?

Suite à la demande de devis et à votre visite à la foire de BRIVE le 23 Octobre, vous découvrez que les fournisseurs imposent plus ou moins leurs solutions « SODEBO » : quelles conséquences sur le déroulement de votre projet ?

Annexe 1Les 3 concepts de base de la GRC

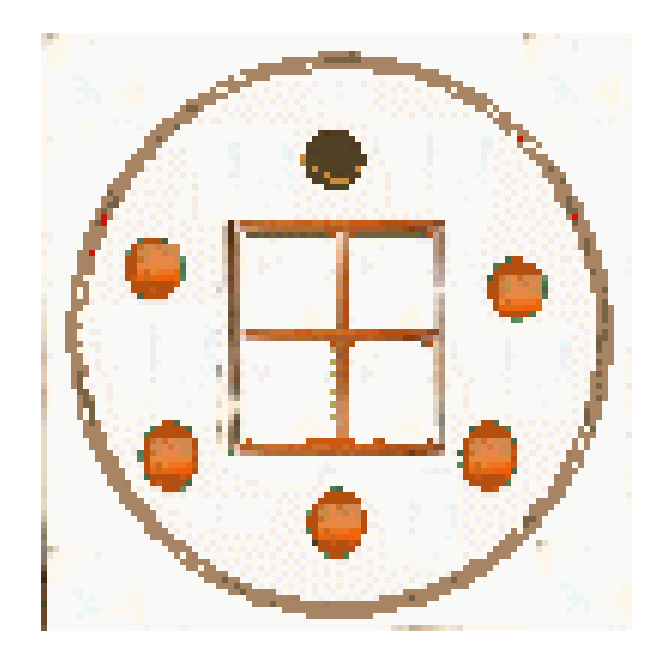

Annexe 2 :

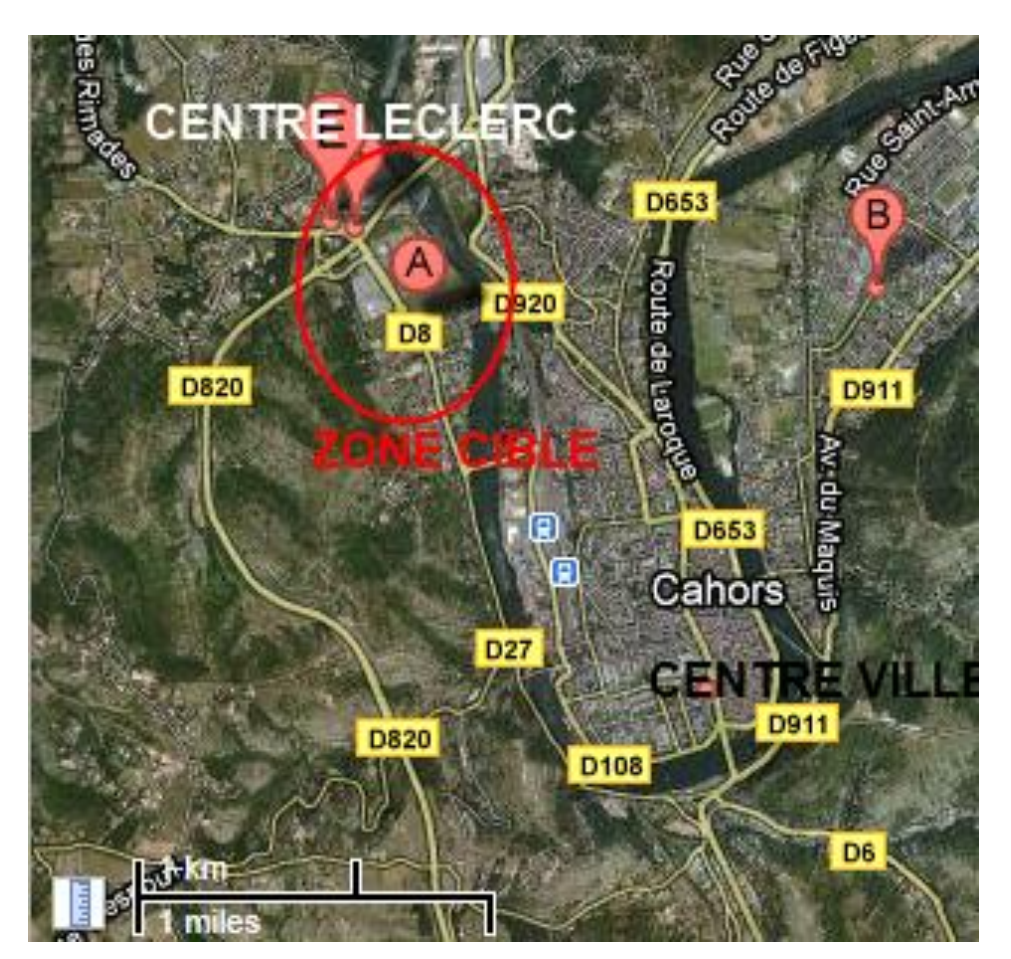

S425-1-3 evaluation et suivi des performances la gestion du temps 2016 ver1.doc Correction : implantation d'un distributeur automatique de sandwichs et de boisson

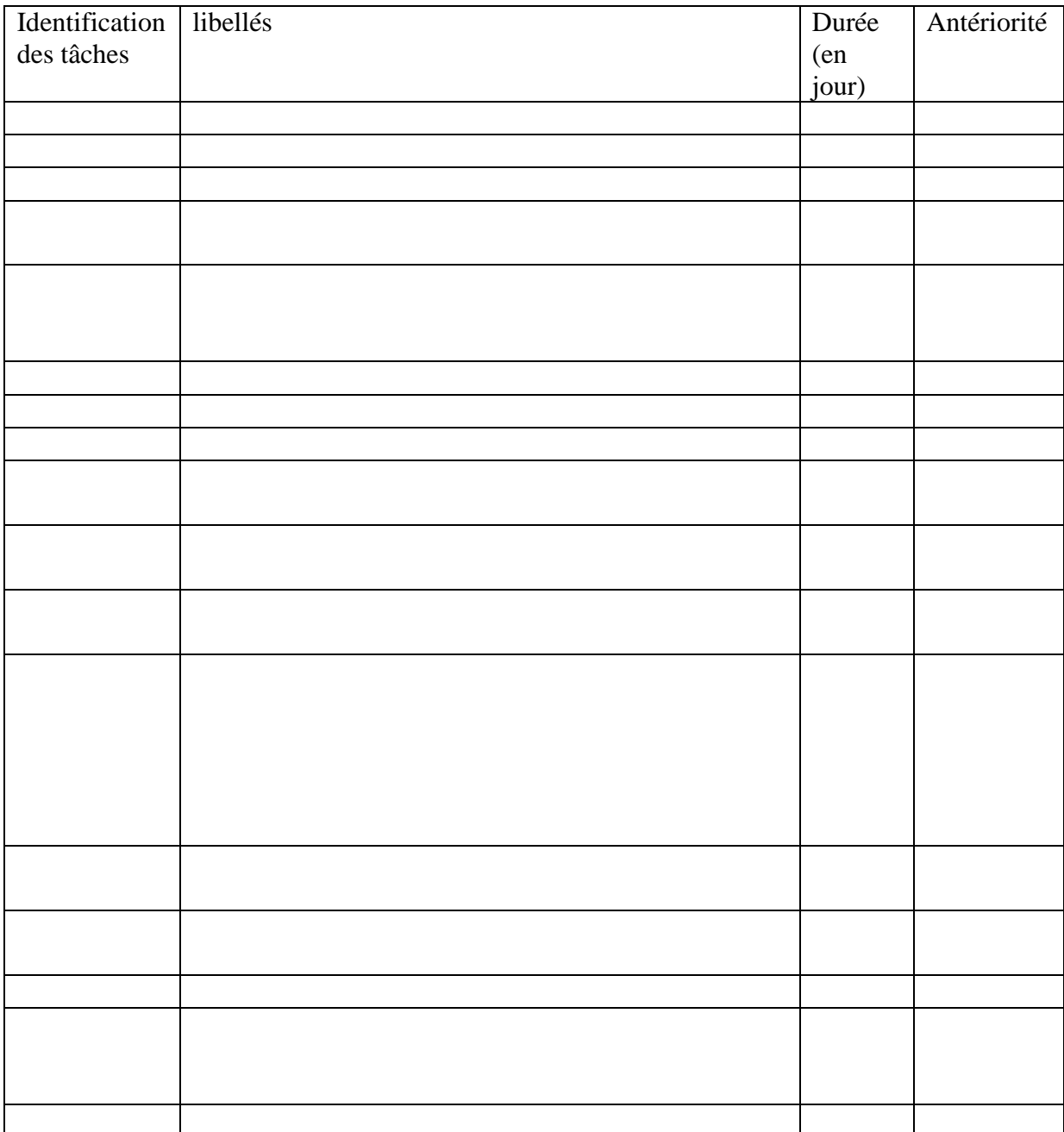